## Einführung in das wissenschaftliche Arbeiten III

Aufbau und Gliederung, Quellen, Recherchetechniken, Zitierregeln.

## Arbeitsschritte: Eine Empfehlung

#### n Themenwahl

- □ Recherche, Quellen sammeln und studieren ≈ Präzisierung des Themas
- E Formulierung von Fragestellung und Hypothesen, Wahl der Methoden
- Sammeln und Ordnen von Forschungsmaterial
- Bearbeitung, Auswertung, Interpretation von Ergebnissen

### Wie strukturiere ich die Arbeit?

- **ziel**: logischer Zusammenhang, logische Anknüpfung der Kapitel und des Textganzen
- **D** Vor der definitiven Gestaltung der  $\Box$ Textteile muss die Struktur der Arbeit und ihr Schwerpunkt festgesetzt werden. Dem müssen<br>auch die guantitativen Verhältniss auch die quantitativen Verhältnisse innerhalb der Arbeit entsprechen.
- $\Box$  Welche Thematik ist für die Arbeit zentral? In welchen Passagen wird sie vordergründig bearbeitet?
- **E** Hierarchisierung, Gliederung in  $\Box$ Subkapiteln, Absätze
- "Promýšlení struktury budoucího  $\Box$ díla patří k nejnáročnějším úkonům vědecké práce." (SPOUSTA, s. 71): Die Arbeit muss alles Wichtige enthalten, ohne Dinge zu wiederholen.

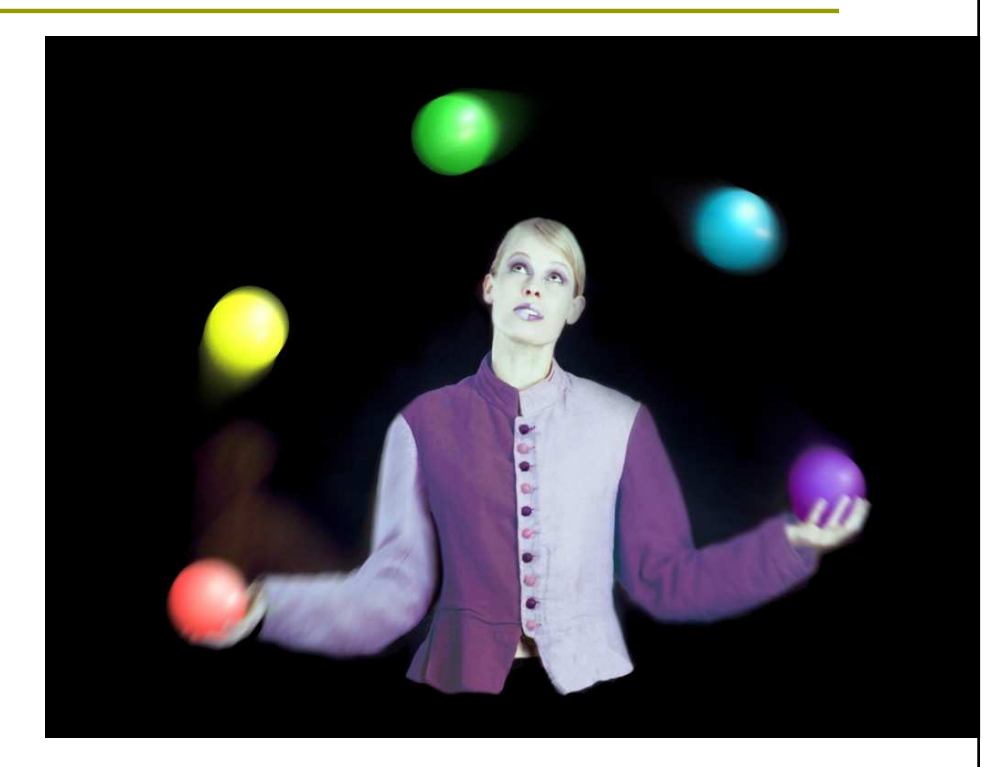

#### Struktur der Arbeit

- $\Box$ Titel (das Wichtigste!)
- $\Box$ **□ Inhaltsangabe** (automatisch → aktualisierbar) (Ziel: Wiedergabe der Logik des Ganzen)
- **Einleitung** (Ziel der Arbeit, Quellen, Methoden, Relevanz)<br>Entergratischen Teil (Zuremmenfessung deutlitentumsche
- **Theoretischer Teil** (Zusammenfassung der Literaturrecherche, Stellungnahme des Autors zu den theoretischen Quellen, Formulierung<br>bzw. Operationalisierung von Hypothesen, Charakterisierung und<br>Begründung benutzter Methoden)
- **n Praktischer Teil** (am umfangrei kreative Bearbeitung der Fragestellung. Auswertung mit Hilfe von Graphiken).
- **E** Zusammenfassung (Ziel erfüllt? Wichtigste Ergebnisse? Ihre Anwendung?) (Maximal 10 % der gesamten Textlänge). Keine neuen<br>Gedanken.
- **Literaturverzeichnis** (nur Arbeiten, auf die im Text explizit eingegangen wurde)
- **Anhang** (Zusammenstellung von sämtlichen in der Untersuchung  $\Box$ benutzten Materialien, z. B. Fragebögen, Protokollbögen, Rohdaten usf.).
- Resumé (auf eigene Seite, in einer Weltsprache abgefasst, Umfang: 700<br>Zeichen, d. i. 10 Zeilen)  $\Box$ Zeichen, d. i. 10 Zeilen)

## Gliederung des Textes

- DIN-A4-formatierte Blätter, nur auf einer Seite beschrieben
- **D** Zeilenabstand 1,5-zeilig
- **D** Abstände des Textes vom<br>Rlattrand: 4 cm links 2 cn Blattrand: 4 cm links, 2 cm rechts, oben 3 cm, unten 2 cm
- **D** Seiten nummeriert (bis auf<br>die Titelseite) die Titelseite)
- Möglichkeiten der  $\Box$ Textverarbeitungsprogram me nutzen: Korrektur (Rechtschreibung, Syntax,<br>Tastatur)

"Zvolená úprava textu by měla<br>dávat jasnou představu o<br>hierarchii jednotlivých částí<br>práce. Toho dosáhneme<br>členěním textu na kapitoly,<br>podkapitoly, oddíly a<br>pododdíly. K označení je<br>vhodné použít desetinného<br>třídění. U tex

# Merkregeln: Formale Textgestaltung

- Viele unterschiedliche Schrifttypen wirken störend, chaotisch.
- $\Box$ **Graphiken** sollen nummeriert UND mit **Graphiken** sollen nummeriert UND mit<br>einer Überschrift versehen werden. Es muss entschieden werden, ob die Graphik in den Haupttext oder in den Anhang gehört (oder nur im Text zusammenfassend angesprochen werden soll).
- Seiten im Anhang, die Danksagung, die Urhebererklärung werden nicht nummeriert.
- **Eldermin Eußnoten in Eldermin**<br>Kapitelüherschriften Kapitelüberschriften!
- **Eliapitelüberschriften** der höchsten Ebene immer auf neuer Seite. Kapitelüberschriften werden numerisch gegliedert (Ziffern durch Punkte getrennt, letzte Ziffer ohne Punkt).

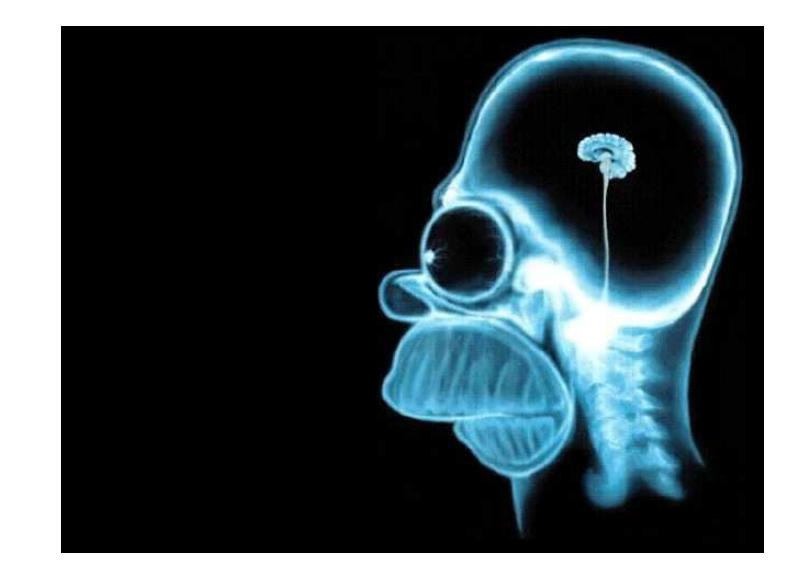

Quellen

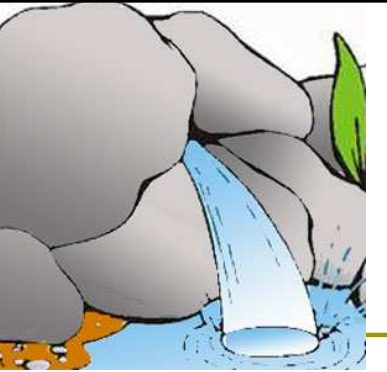

#### GEDRUCKTE QUELLEN

Bibliographien, Rezensionen, annotierte Recherchen, Referatzeitschriften (z. B.<br>ERIC: Educational Resources<br>Information Center, Information Center, http://www.eric.ed.gov/ )

Lexika, Enzyklopädien Handbücher Studientexte (Skripten)Beiträge in (Fach-)Zeitschriften<br>Monogranhien Monographien Magister-, Bachelorarbeiten, Dissertationen, HabilitationsschriftenForschungsberichte

Bibliotheken (MVS, MMVS)

#### ELEKTRONISCHE QUELLEN

Bibliographisch (sekundäre<br>Quellen, die Übersicht über die literarische Produktion im bestimmten Bereich bieten, z.  $B<sub>1</sub>$ 

 http://hsozkult.geschichte.huberlin.de/

#### FaktographischDatenbanken, z. B. Projekt<br>Gutenberg:<br>http://gutenberg.spiegel.de/

Fulltext-Suche

Suchmaschinen im Internet (Es kommt auf die Formulierung "Stoppwörter", Wahl der<br>Sprache, Quellen kritisch<br>beurteilen!)

# Bibliotheken

- n Wissenschaftliche Bibliotheken, Uni-Bibliotheken
- Brno: aleph.mzk.cz, aleph.muni.cz
- Virtuelle Bibliothek der MU: http://library.muni.cz/ezdroje/, http://site.ebrary.com/lib/masaryk (Digitální<br>knikovna Ebrany Education) knihovna Ebrary Education), http://www.ped.muni.cz/wlib/zdroje/databaze.htm
- $\blacksquare$ □ Pflichtexemplare: NK ČR, MZK, VKOL
- $\overline{\Box}$ u Meziknihovní výpůjční služba<br>u Gesamtkataloge: sigma nkn
- Gesamtkataloge: sigma.nkp.cz<br>(Nationalbibliethek) (Nationalbibliothek)
	- www.caslin.cz (Gesa **E WWW.caslin.cz** (Gesamtkatalog ČR)
	- - Česká národní bibliografie (ČNB) (gesamte hier veröffentlichte Literatur)

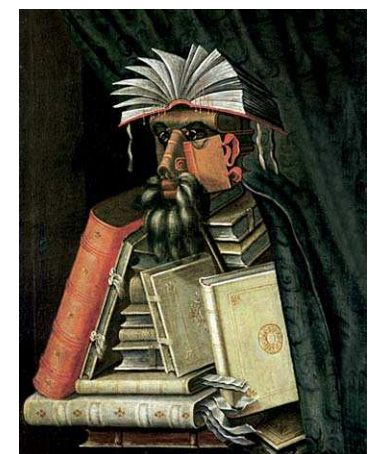

### Tipps für Recherche

- □ Sich zuerst einen grundsätzlichen Einblick ins Thema verschaffen
- **O** Suche in Katalogen/im Web<br>Suche nach Feldern (Autor Ti
	- Suche nach Feldern (Autor, Titel, Stichwort ...)<br>■ Suche in Pegistern ( Problížení rejstříku<sup>w</sup>)
	- $\mathcal{L}_{\mathcal{A}}$ Buche in Registern ("Prohlížení rejstříku")<br>Boolesche Operatoren (AND-OP-NOT)
	- Boolesche Operatoren (AND, OR, NOT),<br>Proximity-Operatoren (NEAR, WITH) Proximity-Operatoren (NEAR, WITH)
	- Symbole \*, ?
	- **•** "Vyhledávání z více bází"<br>• Erweiterte Suche: Ergebr
	- Erweiterte Suche: Ergebnisse in bestimmter Sprache, Dateiformat usf.

# Plagiat

- D<sup>"</sup>, Wissenschaftliche Ethik": Plagiat ist der Raub geistigen Eigentums.
- $\overline{\Box}$ D Zitiernorm: ČSN ISO 690
- D "jako vejce vejci" im<br>TS IS

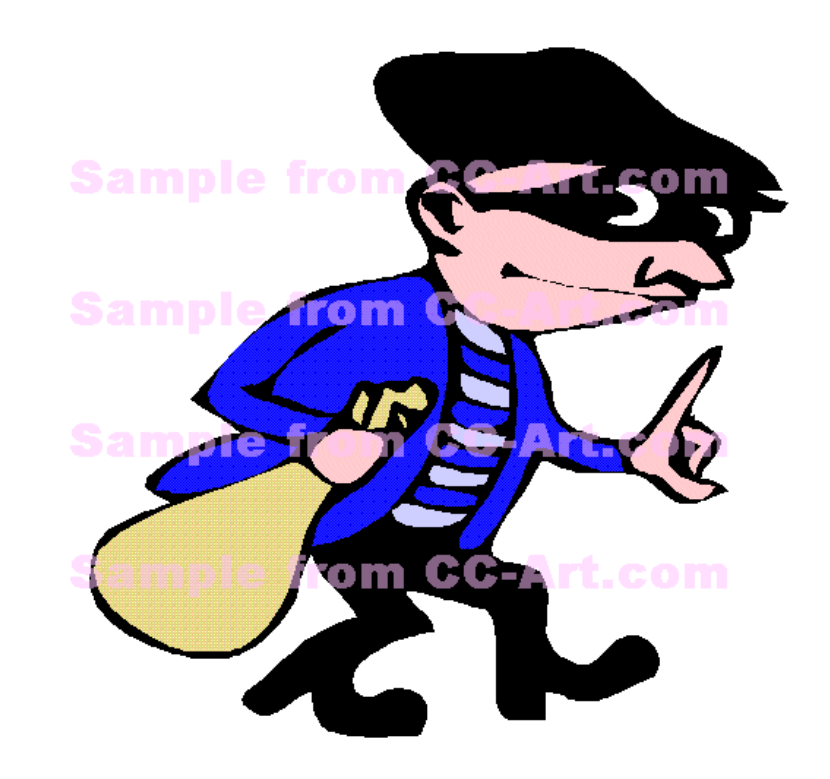

#### Zitierregeln I: Warum und was zitiert man?

- **E Zitieren sinnvoll**, wenn: a) Zitatstelle als<br>Beweis zitiert wird: b) Widergabe einer Beweis zitiert wird; b) Widergabe einer besonders prägnanten Aussage; c) Zitat als Ausgangspunkt für weitere Interpretationen.
- **D Länge** des Zitats bedenken<br>**D Markiorung**: deppelte Apfi
- $\Box$ Markierung: doppelte Anführungszeichen (außer bei Blockzitaten), nicht kursiv geschrieben!
- **Akzeptable Änderungen** zitierter Stellen: Auslassungen mit drei Punkten markiert, Ergänzungen in eckige Klammern, Hervorhebungen *kursiv* und durch den Hinweis [Hervorhebung v. Verf.] markiert
- a Zitierte Quellen in Originalsprache + Übersetzung in der Fußnote mit Anmerkung<br>Übersetzt vom Verfasser, kurz Übers. v. Verf.
- Blockzitate (mehr als 40 Worte; engzeilig, rechts und links eingezogen, keine Anführungszeichen)

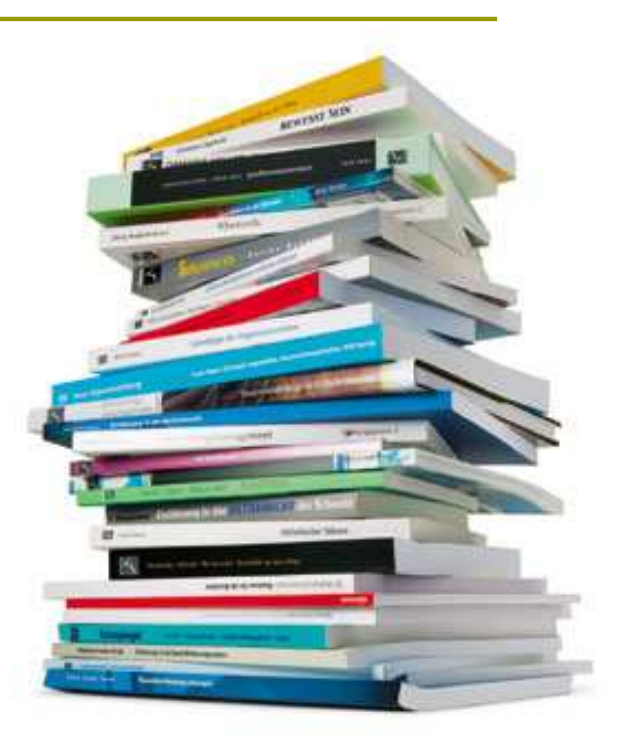

## Gängigste Fehler beim Zitieren

- **D** Zitate aus Werken, die der<br>Autor nicht benutzt hat Autor nicht benutzt hat
- **O** Nicht-Zitieren von Werken, die der Autor benutzt hat
- **D** Zitieren ohne unmittelbaren Zusammenhang mit dem eigenen Text
- Ungenaues Zitieren, das die Identifizierung der Quelle verhindert
- **n** Ungenaue präzise Unterscheidung<br>zwischen eigenen und zitierten<br>Textstellen unmöglich macht
- (Sekundarzitate sind womöglich zu vermeiden)

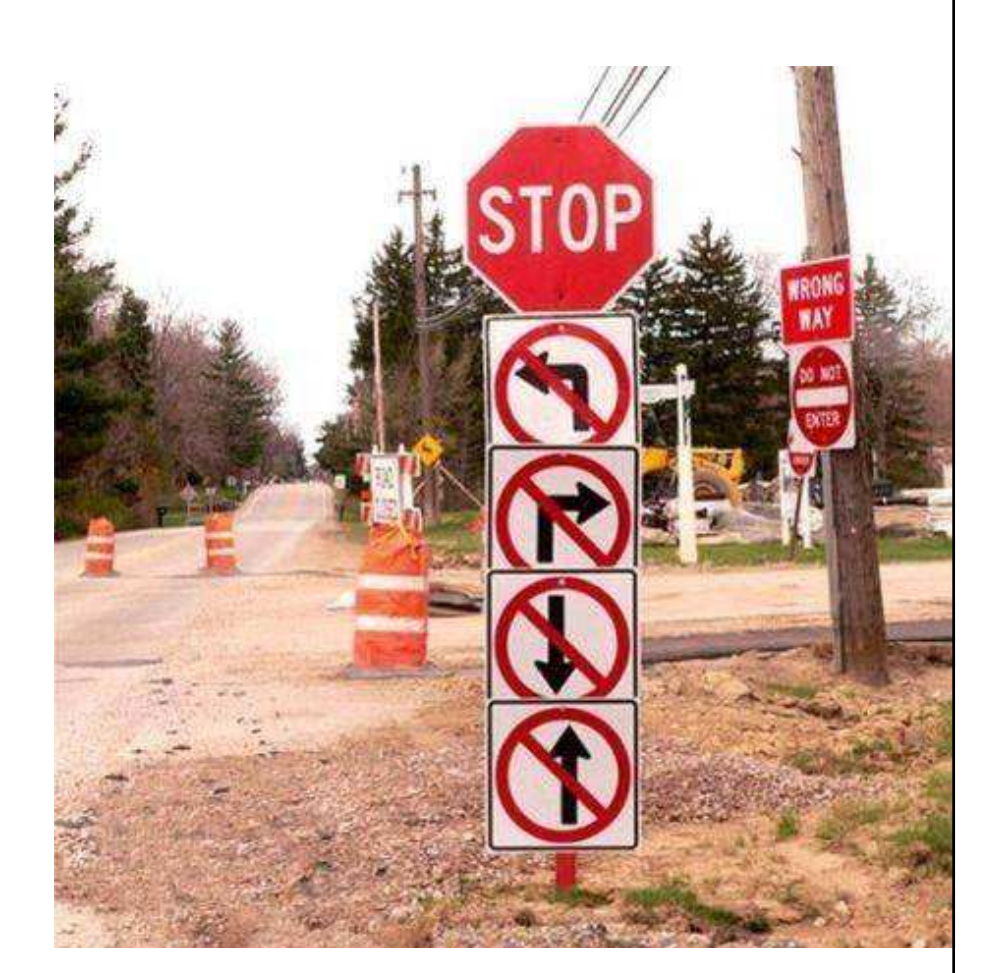

# Zitierregeln II: Zitieren im Text

#### Fußnoten

- *V textu práce píšeme:*  $\Box$  V textu práce píšeme:
	- -■ ... tento postup uvádí JACSÓ<sup>2</sup> i někteří další autoři jako např.<br>TENOPIR.<sup>3</sup>
- V poznámkách pod čarou vypadají záznamy následovně:
	- -<sup>2</sup>JACSÓ, Peter. Výzkum chování uživatelů vědeckých informací.<br>Vědecké obzory, 1999, roč. 23, č. 5, s. 20–25.
	- -<sup>3</sup>TENOPIR, Carol. Elektronické časopisy : výzva pro 21. století.<br>Informatorium, 1993, roč.18, č. 4, s. 54-55.

#### Angabe im Text

- V textu práce píšeme:  $\Box$ 
	- -. . . na tuto tendenci jako první upozorňuje TENOPIR (1993a) a své tvrzení dokládá závěry z další studie TENOPIR (1993b) . . .
- $\Box$  V soupisu citací vypadají záznamy následovně:
	- -TENOPIR, Carol. 1993a. Elektronické časopisy : výzva pro 21.<br>století. *Informatorium*, 1993, roč.18, č. 4, s. 54–55.
- TENOPIR, Carol. 1993b. Moving toward quality. *Library Journal*, 1993, vol. 118, iss. 10, p. 86 –88. -1993, vol. 118, iss. 10, p. 86 –88.<br>(podle NĚMEC; ŠEDINOVÁ)

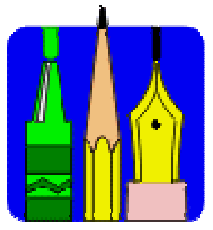

# Zitierregeln III: Literaturverzeichnis

- о □ PŘÍJMENÍ, Jméno. *Název knihy : podnázev.* Vydání. Místo vydání :<br>Název nakladatelství, rok vydání. Počet stran. ISBN.
- MAŇÁK, J. Rozvoj aktivity, samostatnosti a tvořivosti žáků. Brno : Masarykova univerzita, 1998. 134 s. ISBN 80-210-1880-1. $\Box$
- BILAVČÍKOVÁ, Jana. Projektové vyučování ve vlastivědě: diplomová  $\Box$ Masarykova univerzita, 1998. 134 s. ISBN 80-210-1880-1.<br>BILAVČÍKOVÁ, Jana. Projektové vyučování ve vlastivědě : diplomová<br>práce. Brno : Masarykova univerzita, Fakulta pedagogická, 1999. 97 l., 25<br>l. příl. Vedoucí diplomové
- □ ECO, U. *Jak napsat diplomovou práci*. [Přel. Seidl, I.]. Olomouc : Votobia,<br>1997. 271 s. ISBN 80-7198-173-7.
- ם JELINEK, Jaroslav: STYBLIK, Vlasti JELÍNEK, Jaroslav; STYBLÍK, Vlastimil. *Čtení o českém jazyku*. Praha :<br>Státní pedagogické nakladatelství, 1971.<br>R. SPOUSTA *V. Krása, umění a výchova*, 2. vyd. Brno : Masarykova
- SPOUSTA, V. Krása, umění a výchova. 2. vyd. Brno: Masarykova univerzita, 1995. Kapitola 5, Kýč jako paumění, jeho variabilita a symptomy, s. 71-79.
- □ SVEC, V. Učitelovo po G ŠVEC, V. Učitelovo pojetí efektivních vyučovacích postupů. In MAREŠ, J.,<br>SLAVÍK, J., SVATOŠ, T., ŠVEC, V. *Učitelovo pojetí výuky*. Brno :<br>Masarykova univerzita, 1996, s. 59-73.
- n PALOUŠ, Radim. Filosofie jakožto výcho **n** PALOUŠ, Radim. Filosofie jakožto výchova. Pedagogika, 1998, roč. 48, č.<br>25. 106-112 2, s. 106-112.
- **0** RHEINGOLD, H RHEINGOLD, Howard. The Virtual Community [online]. c1998 [cit. 12. května 2003]. Dostupný z WWW: <http://www.rheingold.com/vc/book/intro.html>. ISBN 0-521-33697-X.

### Muster der formalen Gestaltung (siehe RING)

- n Umschlag
- $\Box$ **Titelblatt**
- n Dank
- **o** Urhebererklärung

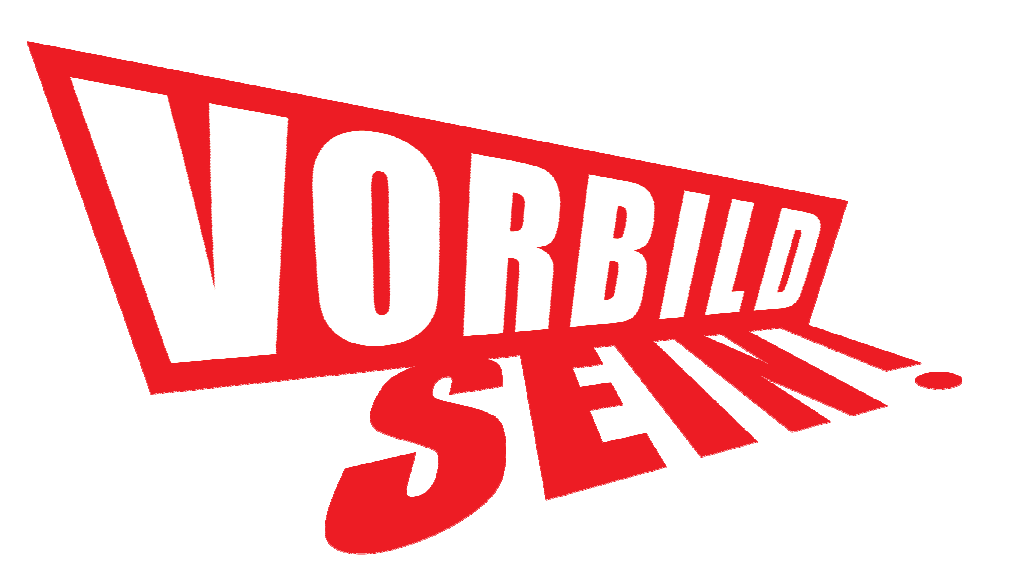

#### Weiterführende Informationen:

**o RING RING** (Rukověť informačně<br>gramotného studenta):<br>moodlinka.ped.muni.cz →  $\longrightarrow$ Všechny kurzy → Ústřec  $\longrightarrow$ Ústřední knihovna → RING

z toho hlavně sekce:<br>Prezentace: S

- **Prezentace:** "Sumarizující **Prezentace: "Sumarizující osvětová prezentace"<br>E Kniha: NĚMEC. Jiří: ŠEDII**
- Kniha: NĚMEC, Jiří; ŠEDINOVÁ, Petra. Doporučení ke zpracování diplomové (bakalářské) práce.
- **E SPOUSTA, Vladimír. Vádemékum<br>
autora odborné a vědecké práce<br>
(se zaměřením na práce<br>
pedagogické). Brno : Masarykova<br>
univerzita, Pedagogická fakulta,<br>2000.** 2000.

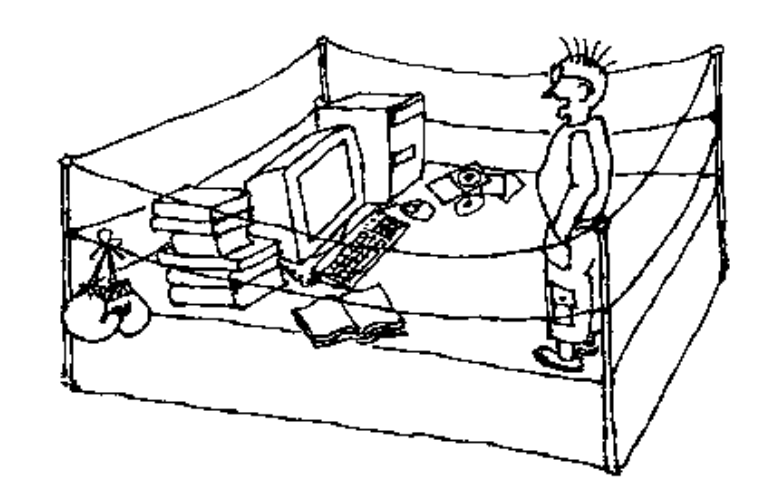

wissenschaftlichen Lesens (viz SPOUSTA 2000, s. 65)

**D** "snažíme se v hutné formulaci<br>Dostihnout základní teze. postihnout základní teze, myšlenkovou podstatu studovanépublikace nebo některé její části"<br>a) stupeň porozumění

Exxerpt: Technik des

- a) stupeň porozumění<br>přejímaných myšlenek přejímaných myšlenek, b) jejich přesná formulace, c) kritický postoj, d) členění, klasifikace, seskupování excerptu se zřetelem k tématu a potřebám své práce
- □ Citace v excerptu (např. definice poznamenat číslo strany!)

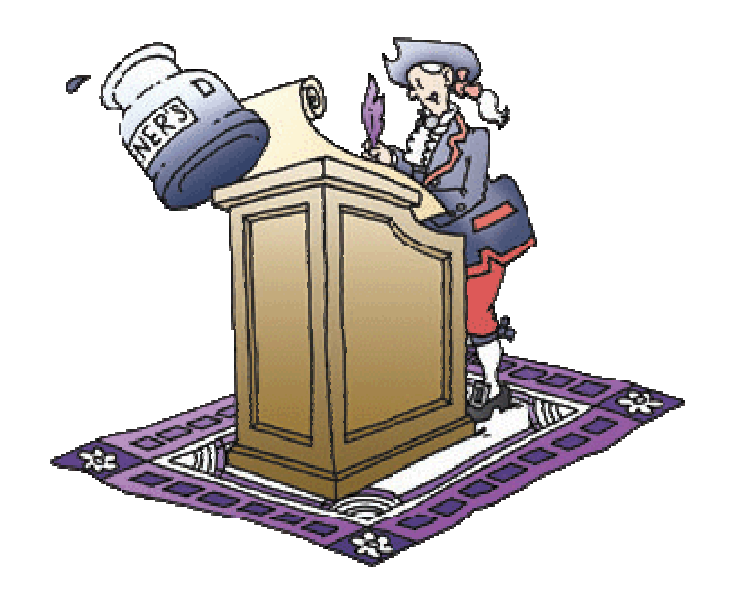

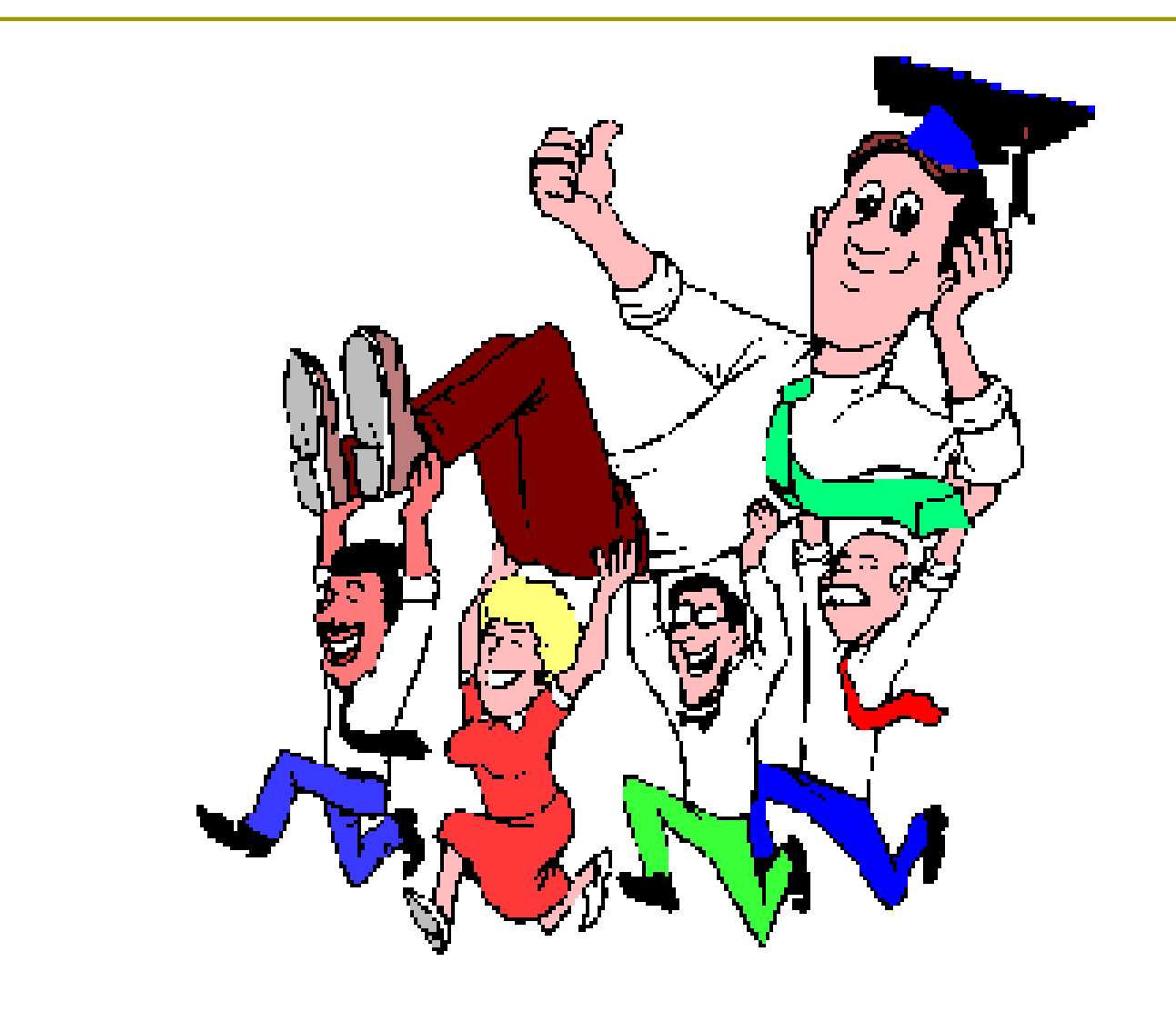